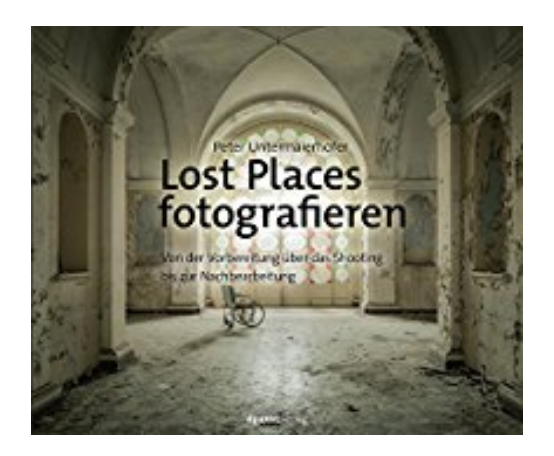

## **Lost Places fotografieren: Von der Vorbereitung über das Shooting bis zur Nachbearbeitung**

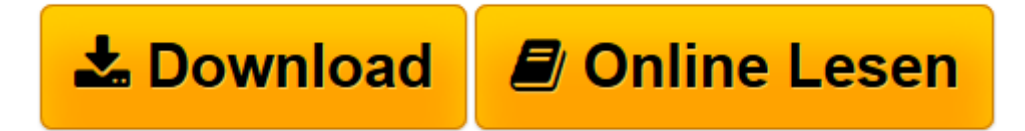

[Click here](http://bookspode.club/de/read.php?id=3864903149&src=fbs) if your download doesn"t start automatically

## **Lost Places fotografieren: Von der Vorbereitung über das Shooting bis zur Nachbearbeitung**

Peter Untermaierhofer

**Lost Places fotografieren: Von der Vorbereitung über das Shooting bis zur Nachbearbeitung** Peter Untermaierhofer

**[Download](http://bookspode.club/de/read.php?id=3864903149&src=fbs)** [Lost Places fotografieren: Von der Vorbereitung ü ...pdf](http://bookspode.club/de/read.php?id=3864903149&src=fbs)

**[Online lesen](http://bookspode.club/de/read.php?id=3864903149&src=fbs)** [Lost Places fotografieren: Von der Vorbereitung ...pdf](http://bookspode.club/de/read.php?id=3864903149&src=fbs)

## **Downloaden und kostenlos lesen Lost Places fotografieren: Von der Vorbereitung über das Shooting bis zur Nachbearbeitung Peter Untermaierhofer**

Über den Autor und weitere Mitwirkende

**Peter Untermaierhofer**, Jahrgang 1983, hat Medientechnik studiert und fotografiert seit 2008. Hauptthemen seiner Bilder sind Lost Places aller Art, die ihn schon von Jugend an faszinieren, sowie Architektur und Autos, die er hauptberuflich für die Agentur Original BILDERMEISTER fotografiert.

2013 waren Peter Untermaierhofers Bilder erstmals im Rahmen der »urbEXPO« in Bochum zu sehen, an welcher er bis 2016 regelmäßig teilnahm. 2013 erschien sein erster Bildband »Vergessene Orte im Ruhrgebiet«. Im Mai 2016 nahm das *ZDF heute journal* seine Ausstellung in der Münchener *Galerie für Fotografie der Gegenwart - Ingo Seufert* zum Anlass für ein ausführliches Feature über seine Arbeit. Für 2016 sind weitere Ausstellungen in Vorbereitung.

Download and Read Online Lost Places fotografieren: Von der Vorbereitung über das Shooting bis zur Nachbearbeitung Peter Untermaierhofer #CRZU4TD3NXQ

Lesen Sie Lost Places fotografieren: Von der Vorbereitung über das Shooting bis zur Nachbearbeitung von Peter Untermaierhofer für online ebookLost Places fotografieren: Von der Vorbereitung über das Shooting bis zur Nachbearbeitung von Peter Untermaierhofer Kostenlose PDF d0wnl0ad, Hörbücher, Bücher zu lesen, gute Bücher zu lesen, billige Bücher, gute Bücher, Online-Bücher, Bücher online, Buchbesprechungen epub, Bücher lesen online, Bücher online zu lesen, Online-Bibliothek, greatbooks zu lesen, PDF Beste Bücher zu lesen, Top-Bücher zu lesen Lost Places fotografieren: Von der Vorbereitung über das Shooting bis zur Nachbearbeitung von Peter Untermaierhofer Bücher online zu lesen.Online Lost Places fotografieren: Von der Vorbereitung über das Shooting bis zur Nachbearbeitung von Peter Untermaierhofer ebook PDF herunterladenLost Places fotografieren: Von der Vorbereitung über das Shooting bis zur Nachbearbeitung von Peter Untermaierhofer DocLost Places fotografieren: Von der Vorbereitung über das Shooting bis zur Nachbearbeitung von Peter Untermaierhofer MobipocketLost Places fotografieren: Von der Vorbereitung über das Shooting bis zur Nachbearbeitung von Peter Untermaierhofer EPub